## **GammaLib - Action #3908**

## **Add GVector::angle method**

11/25/2021 11:23 AM - Knödlseder Jürgen

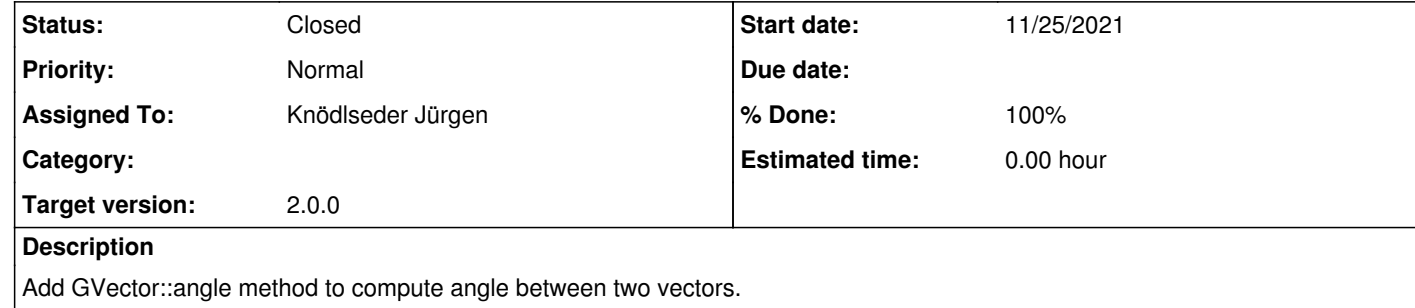

## **History**

**#1 - 11/25/2021 11:53 AM - Knödlseder Jürgen**

*- Status changed from New to In Progress*

*- % Done changed from 0 to 90*

A friend function was added that computes the angle between two vectors and returns the result in radians.

**#2 - 11/28/2021 03:13 PM - Knödlseder Jürgen**

*- Status changed from In Progress to Closed*

*- % Done changed from 90 to 100*

Merged into devel.